## Department of Family Medicine 1011 1011

a Entrada

## **Residents/Students Access & Complete Evaluation**

- **Rotation Evaluation (to evaluate the rotations)**
- **Preceptor Feedback (to evaluate the preceptors)**
- **Educational Events (to evaluate AHD/ADs/sessions)**
- 1. After you log into **Entrada <https://entrada.radyfhs.umanitoba.ca/>**

(*using recommended browsers Google Chrome / Firefox & your UofM email and password*), top right corner, Click on "**Assessment & Evaluation**" icon next to green Logout button.

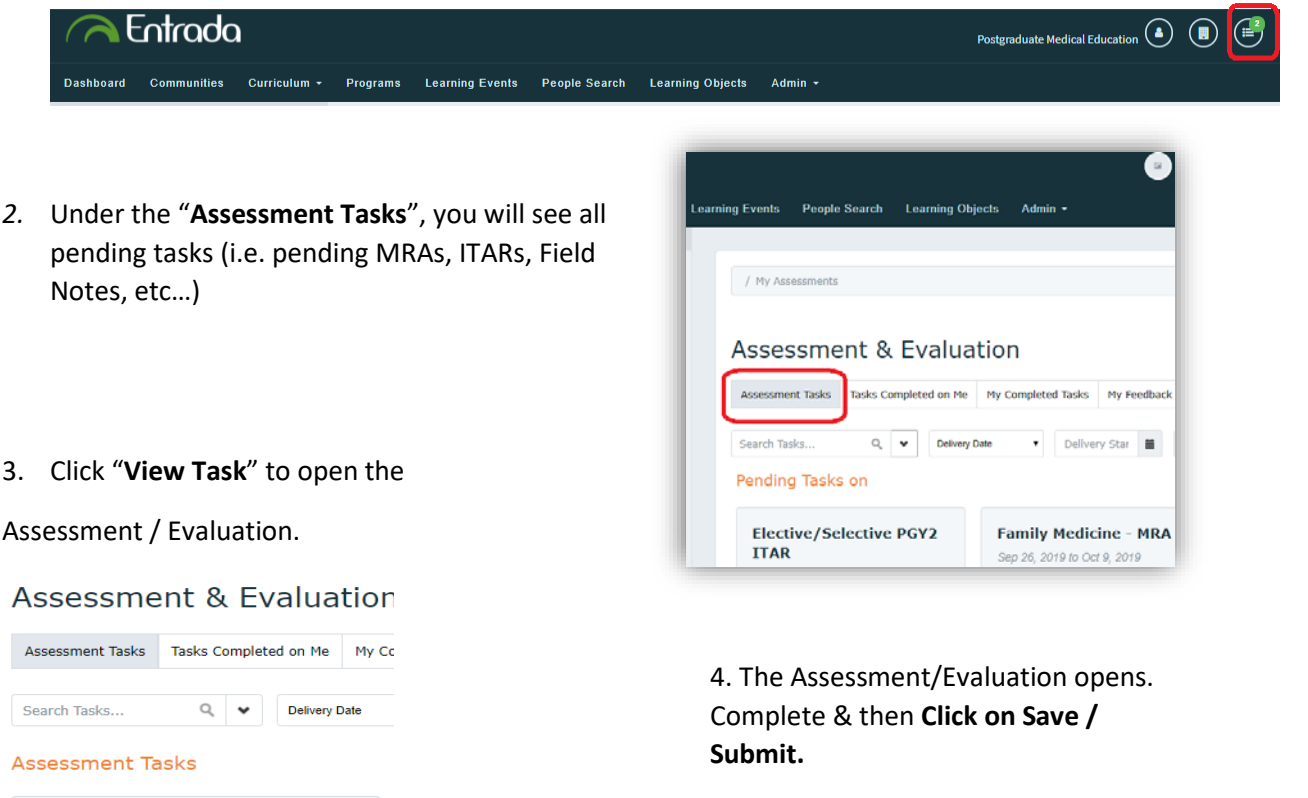

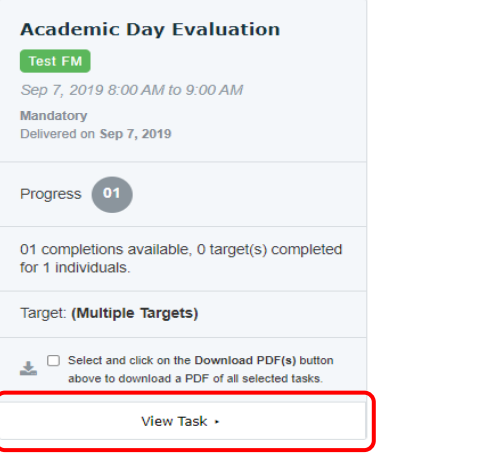

Strongly disagree Disagree Agree Strongly agree Not Applicable This session enhanced my knowledge The stated learning objectives were met  $\circ$  $\circ$ o  $\circ$ his session conveyed information that<br>pplied to my scope of practice  $\alpha$  $\alpha$  $\circ$ hal format and the teaching<br>his session were appropriate<br>of the session  $\circ$  $\alpha$  $\circ$ methods of this session we \*Was this session free of commercial bias?  $^{\circ}$ **Net**  $0.16$  $\leftarrow$ **Draspriter Saction** Comments - Mandatory (i.e. Overall Presentation Effective, Content Relevance, Used Effective Teaching Methods, etc...) **Mitchell** or Submit